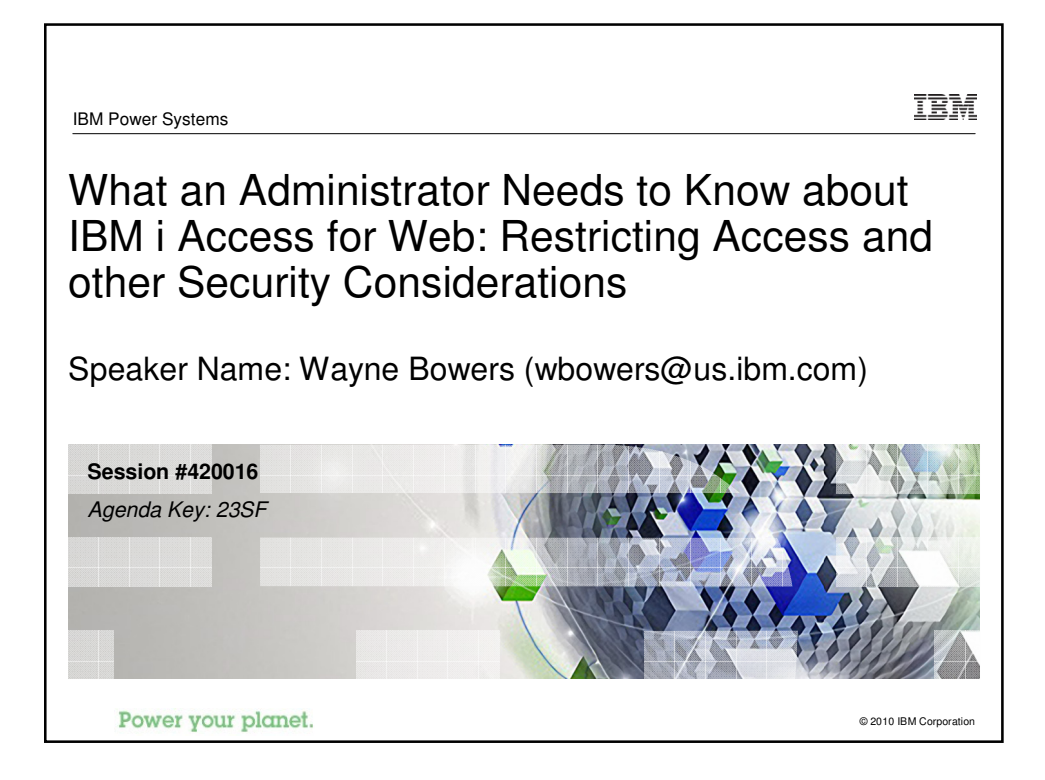

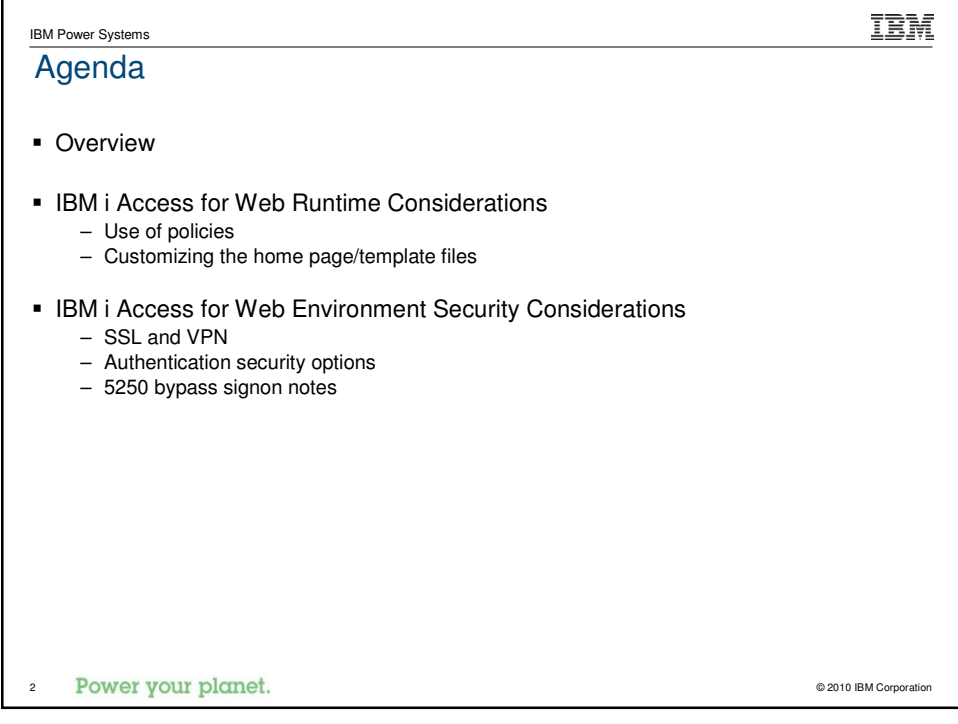

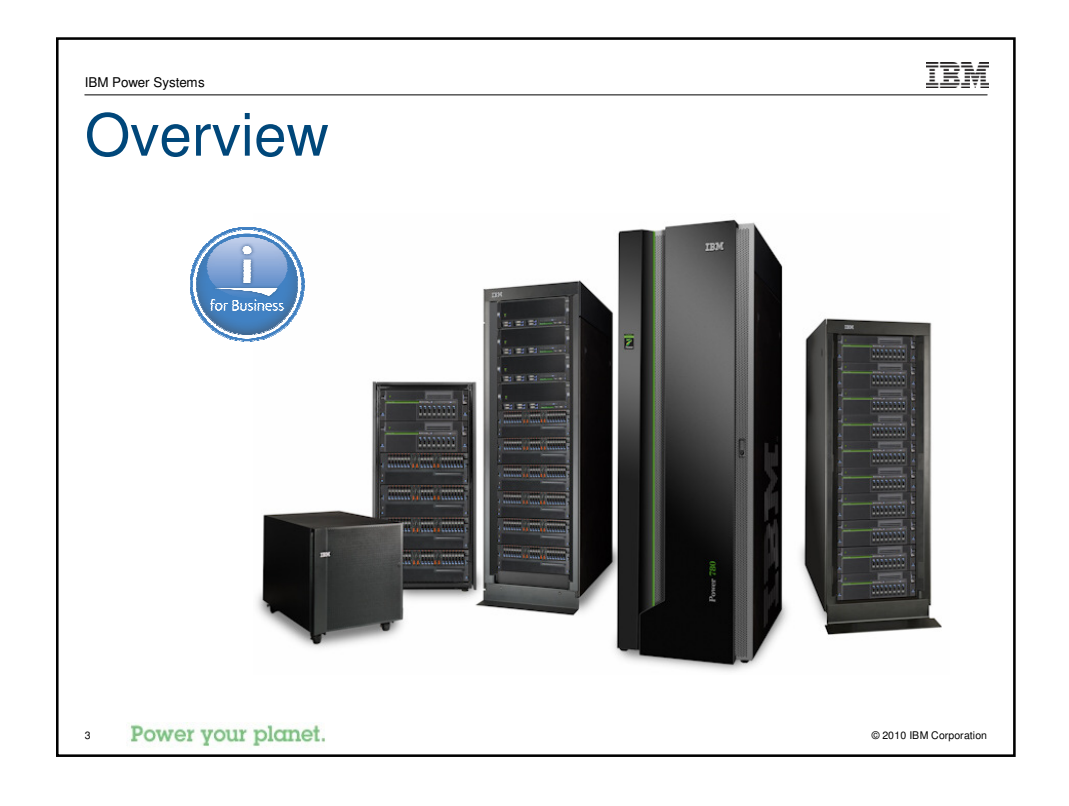

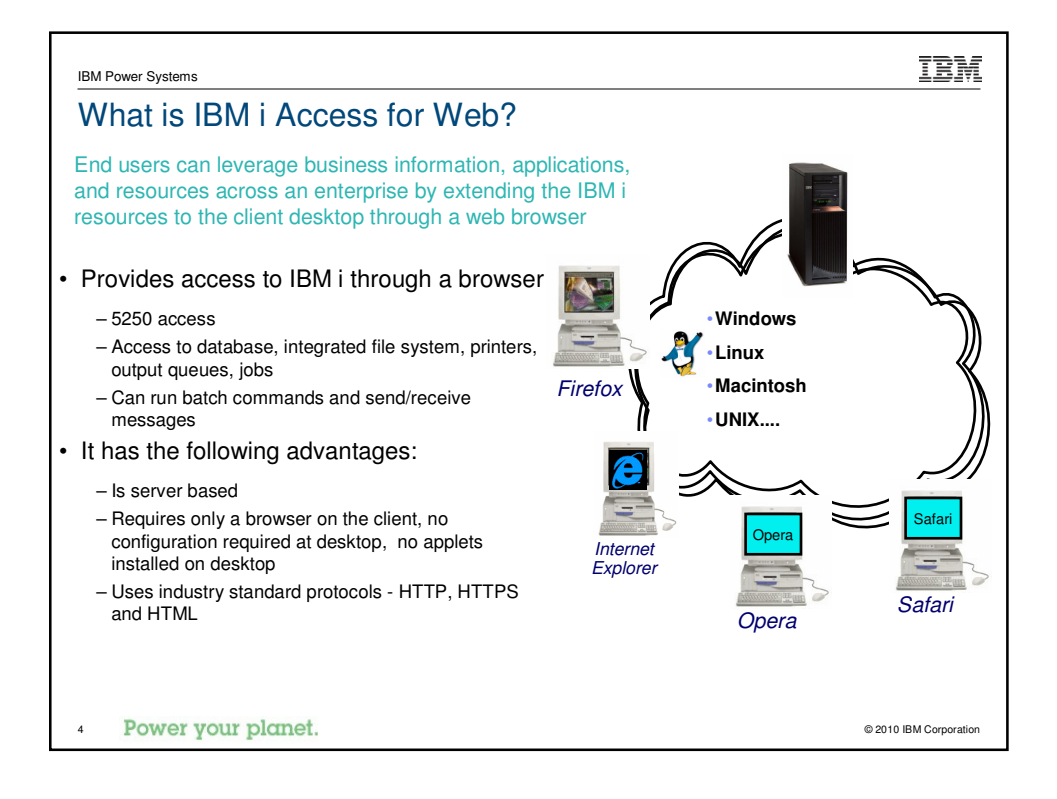

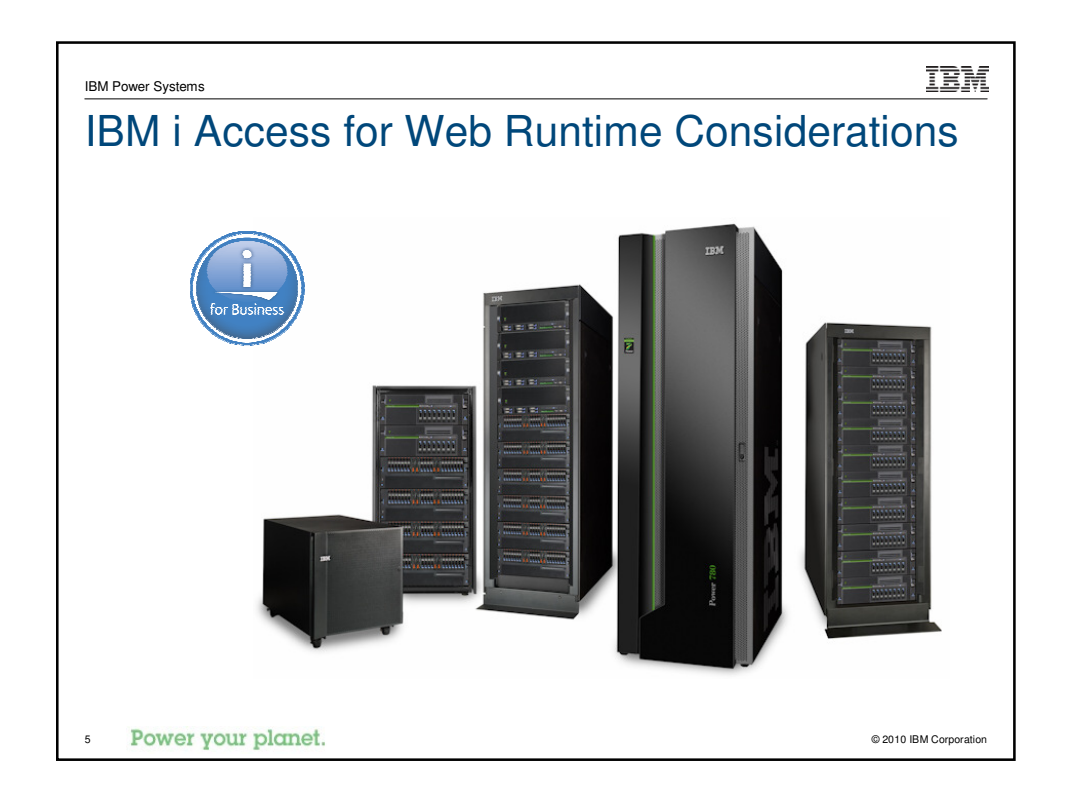

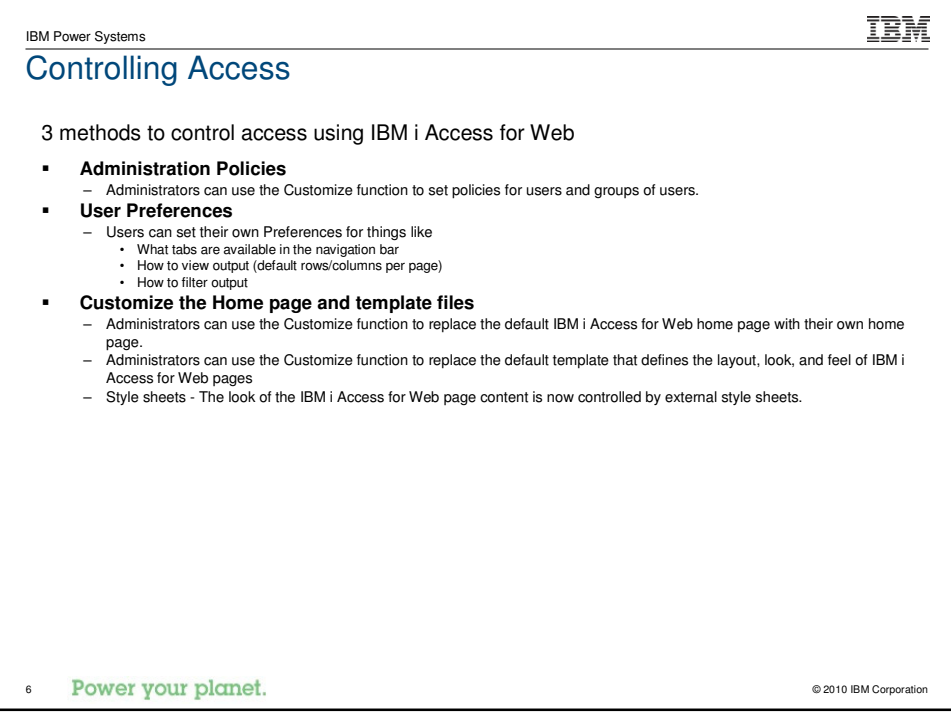

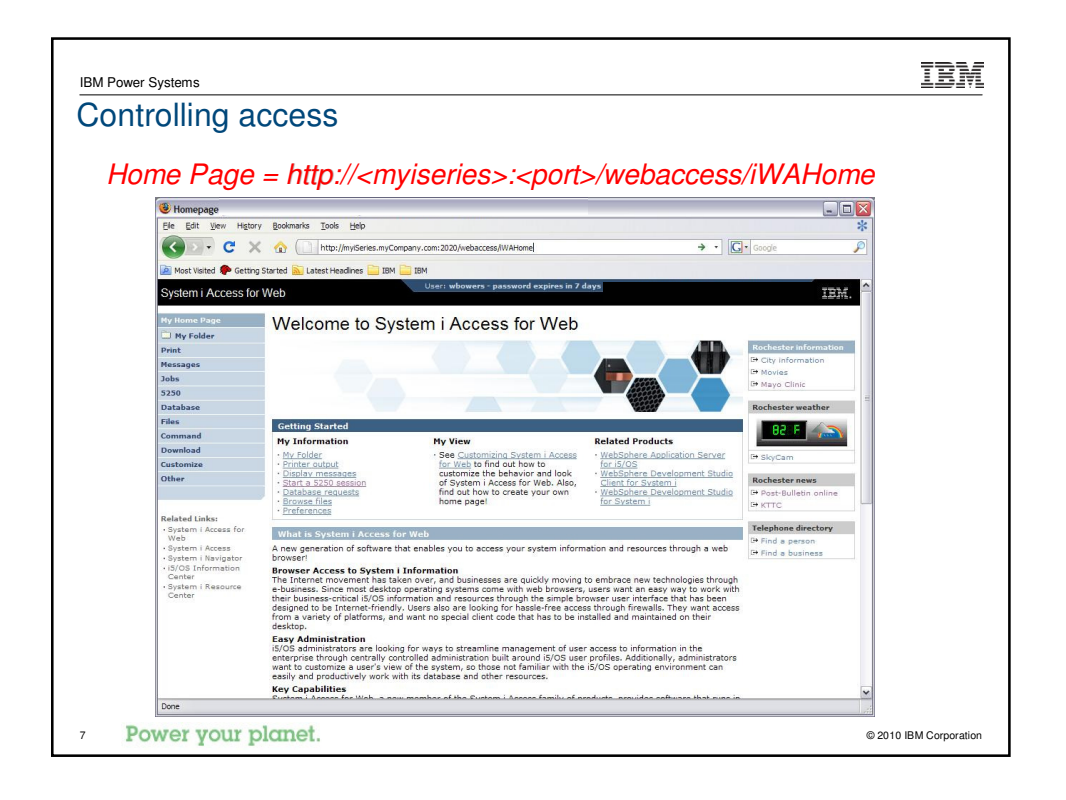

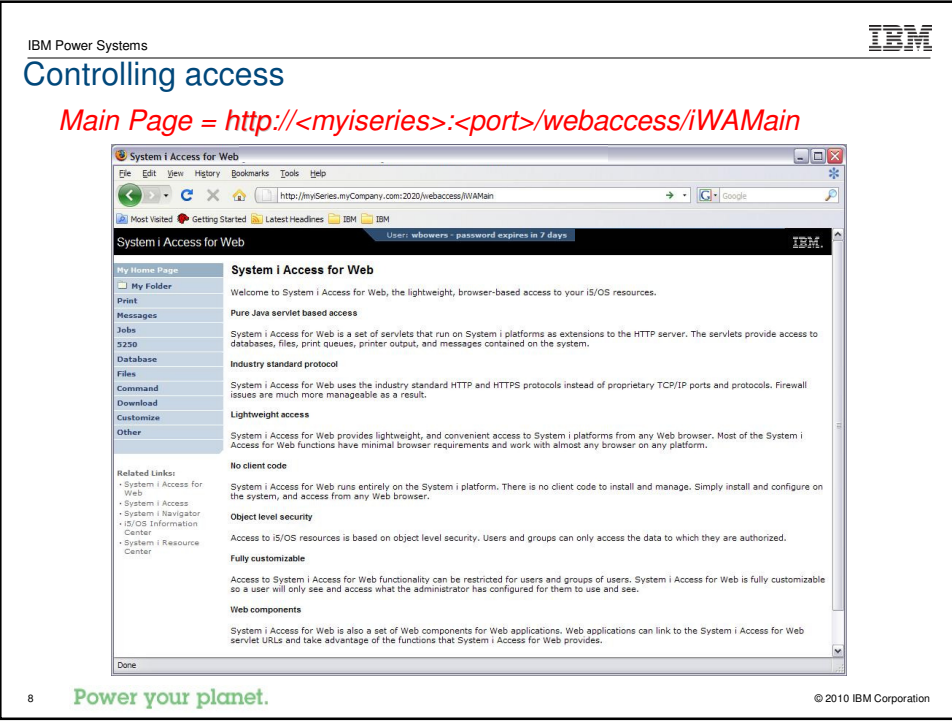

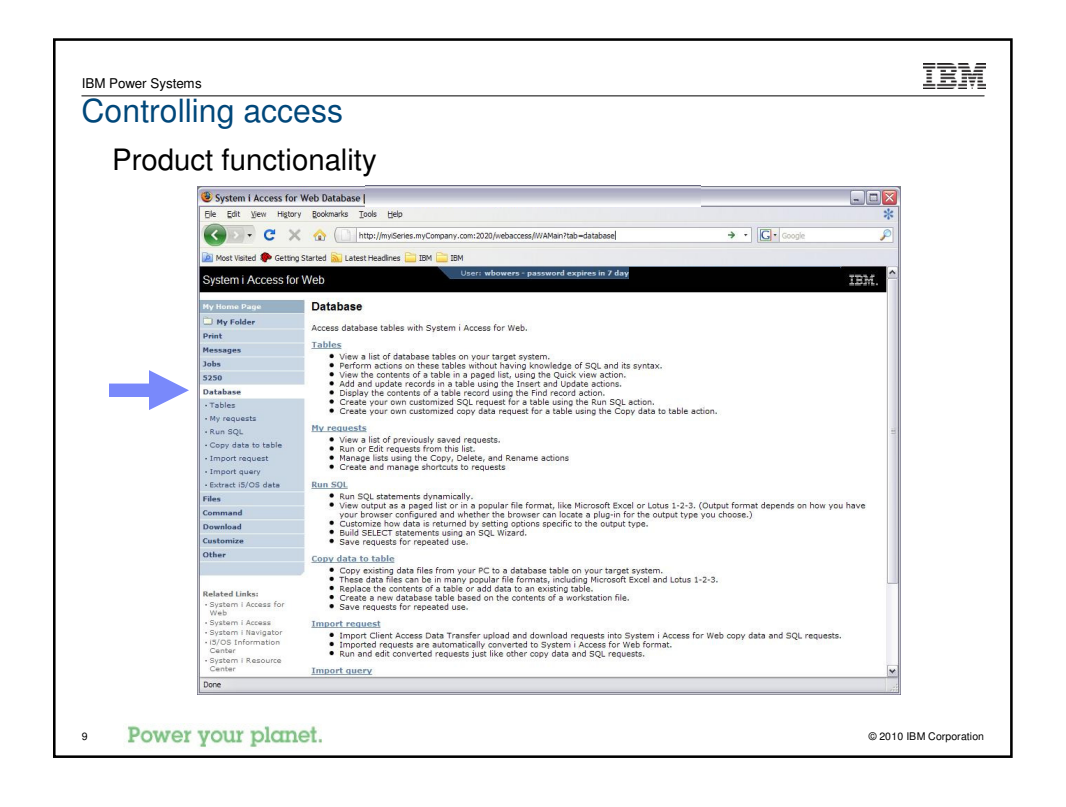

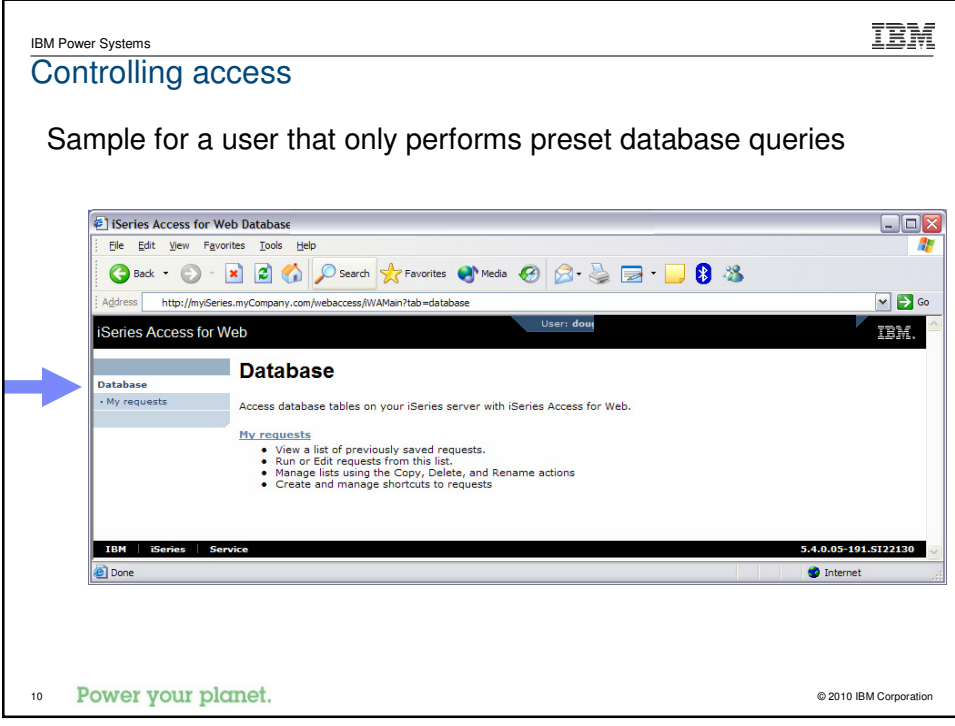

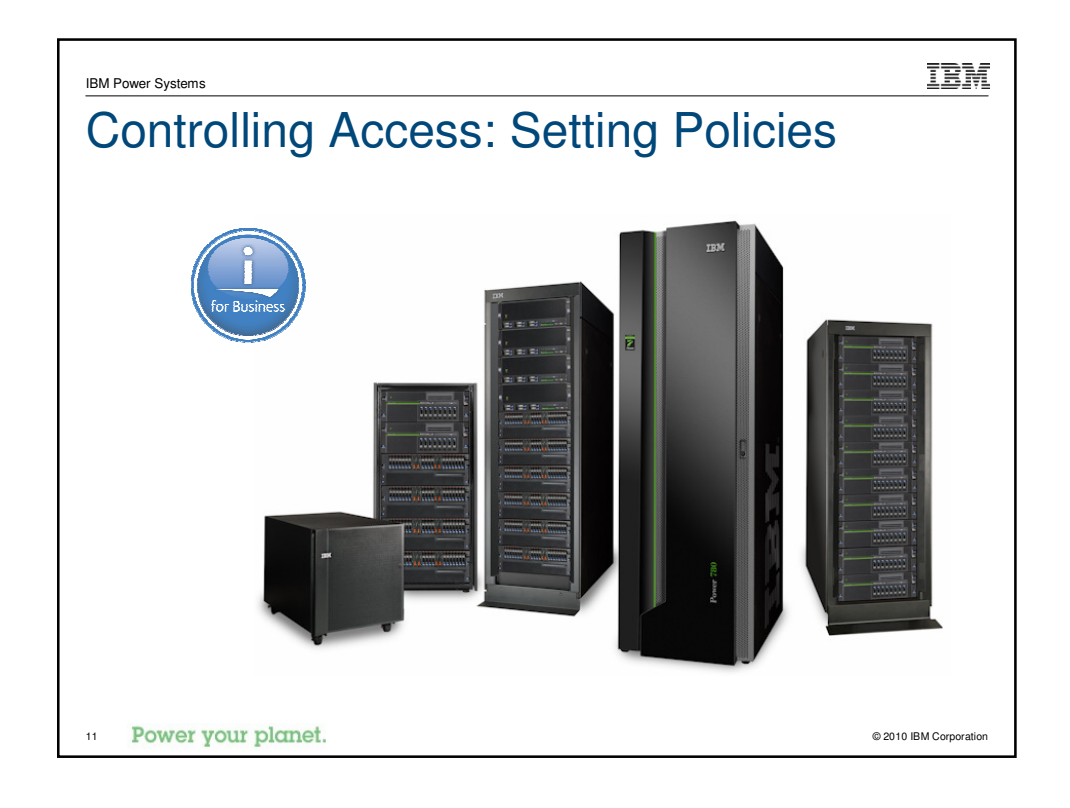

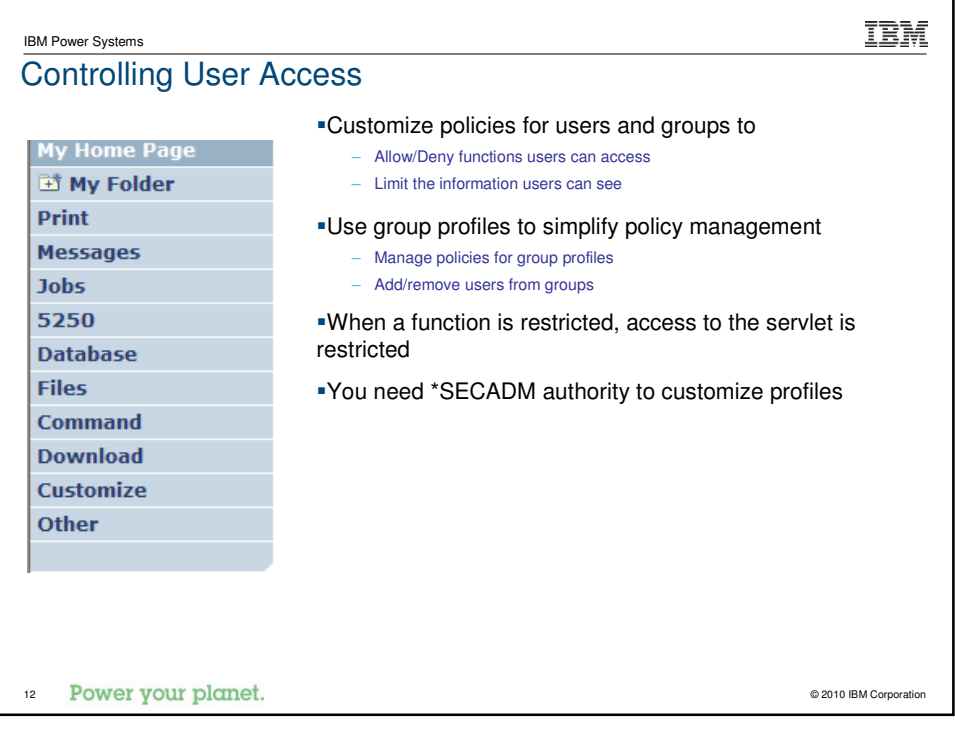

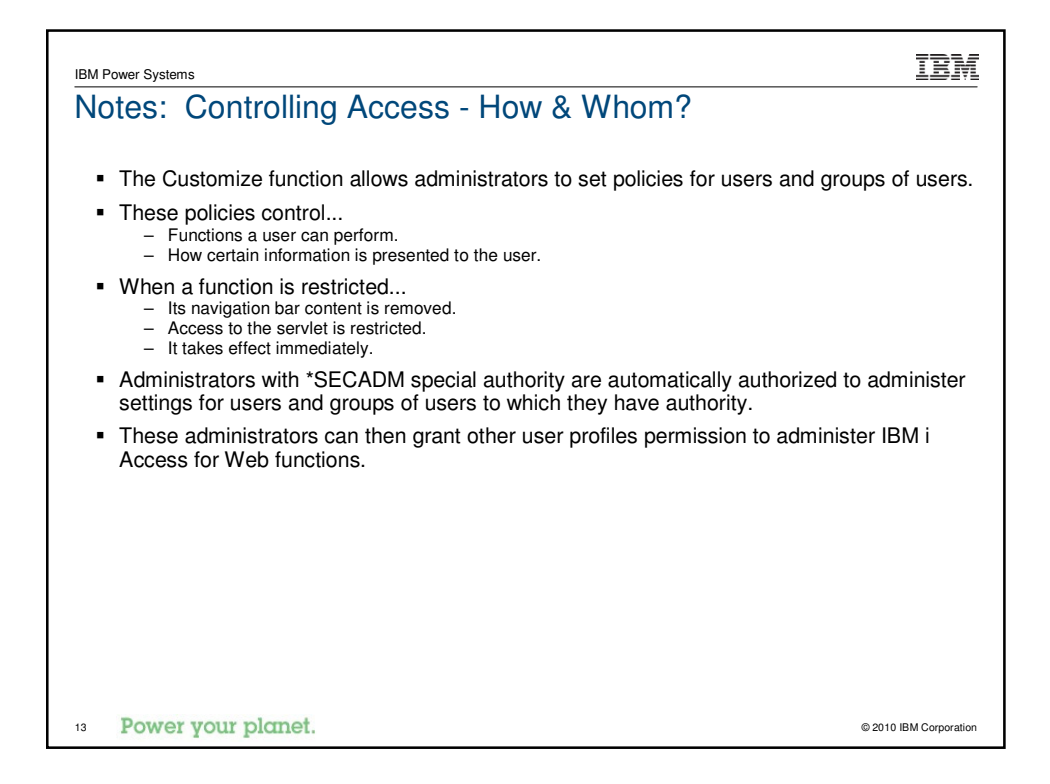

![](_page_6_Picture_113.jpeg)

![](_page_7_Figure_0.jpeg)

![](_page_7_Picture_83.jpeg)

![](_page_8_Picture_98.jpeg)

![](_page_8_Picture_99.jpeg)

![](_page_9_Picture_72.jpeg)

![](_page_9_Picture_73.jpeg)

![](_page_10_Picture_93.jpeg)

![](_page_10_Figure_1.jpeg)

![](_page_11_Figure_0.jpeg)

![](_page_11_Figure_1.jpeg)

![](_page_12_Figure_0.jpeg)

![](_page_12_Picture_62.jpeg)

![](_page_13_Picture_45.jpeg)

![](_page_13_Picture_46.jpeg)

![](_page_14_Picture_41.jpeg)

![](_page_14_Picture_42.jpeg)

![](_page_15_Figure_0.jpeg)

![](_page_15_Figure_1.jpeg)

![](_page_16_Figure_0.jpeg)

![](_page_16_Figure_1.jpeg)

![](_page_17_Figure_0.jpeg)

![](_page_17_Picture_66.jpeg)

![](_page_18_Picture_68.jpeg)

![](_page_18_Figure_1.jpeg)

![](_page_19_Figure_0.jpeg)

![](_page_19_Figure_1.jpeg)

![](_page_20_Figure_0.jpeg)

![](_page_20_Figure_1.jpeg)

![](_page_21_Picture_65.jpeg)

![](_page_21_Figure_1.jpeg)

![](_page_22_Picture_0.jpeg)

![](_page_22_Picture_68.jpeg)

![](_page_23_Figure_0.jpeg)

![](_page_23_Figure_1.jpeg)

![](_page_24_Figure_0.jpeg)

![](_page_24_Picture_67.jpeg)

![](_page_25_Figure_0.jpeg)

![](_page_25_Figure_1.jpeg)

![](_page_26_Figure_0.jpeg)

![](_page_26_Figure_1.jpeg)

![](_page_27_Figure_0.jpeg)

![](_page_27_Picture_60.jpeg)

![](_page_28_Picture_31.jpeg)

![](_page_28_Picture_1.jpeg)

![](_page_29_Figure_0.jpeg)

![](_page_29_Figure_1.jpeg)

![](_page_30_Picture_0.jpeg)

![](_page_30_Picture_85.jpeg)

![](_page_31_Figure_0.jpeg)

![](_page_31_Picture_79.jpeg)

![](_page_32_Figure_0.jpeg)

![](_page_32_Figure_1.jpeg)

![](_page_33_Figure_0.jpeg)

![](_page_33_Figure_1.jpeg)

![](_page_34_Figure_0.jpeg)

![](_page_34_Figure_1.jpeg)

![](_page_35_Figure_0.jpeg)

![](_page_35_Picture_101.jpeg)

![](_page_36_Picture_0.jpeg)

![](_page_36_Figure_1.jpeg)

![](_page_37_Picture_108.jpeg)

![](_page_37_Picture_109.jpeg)

![](_page_38_Picture_120.jpeg)

![](_page_38_Figure_1.jpeg)

![](_page_39_Figure_0.jpeg)

![](_page_39_Figure_1.jpeg)

![](_page_40_Figure_0.jpeg)

![](_page_40_Picture_99.jpeg)

![](_page_41_Figure_0.jpeg)

![](_page_41_Picture_114.jpeg)

![](_page_42_Picture_172.jpeg)

![](_page_42_Picture_173.jpeg)

IBM Power Systems

## Special notices (cont.)

IBM, the IBM logo, ibm.com AIX, AIX (logo), AIX 6 (logo), AS/400, Active Memory, BiadeCenter, Blue Gene, CacheFlow, ClusterProven, DBB, ESCON, ISOG, SiCOS, Selfon, AIX, AIX (logo), IRM Bissiness Partner (logo), IntelliStat

The Power Architecture and Power.org wordmarks and the Power and Power.org logos and related marks are trademarks and service marks licensed by Power.org.<br>UNIX is a registered trademark of The Open Group in the United Stat

Microsoft, Windows and the Windows logo are registered trademarks of Microsoft Corporation in the United States, other countries or both.<br>Intel, Itanium, Pentium are registered trademarks and Xeon is a trademark of Intel C

TPC-C and TPC-H are trademarks of the Transaction Performance Processing Council (TPPC).<br>SPECint, SPECtp, SPECipb, SPECweb, SPEC)AppServer, SPEC OMP, SPECviewperf, SPECapc, SPEChpc, SPECjvm, SPECmail, SPECimap and SPECsfs

AltiVec is a trademark of Freescale Semiconductor, Inc.

Cell Broadband Engine is a trademark of Sony Computer Entertainment Inc.<br>InfiniBand, InfiniBand Trade Association and the InfiniBand design marks are trademarks and/or service marks of the InfiniBand Trade Association.<br>Oth

Revised February 9, 2010

87 Power your planet. © 2010 IBM Corporation

IBM